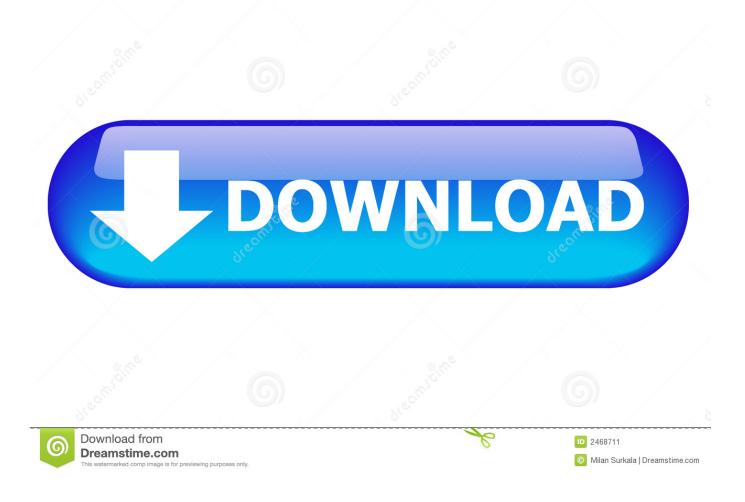

Plugins For Studio One Mac

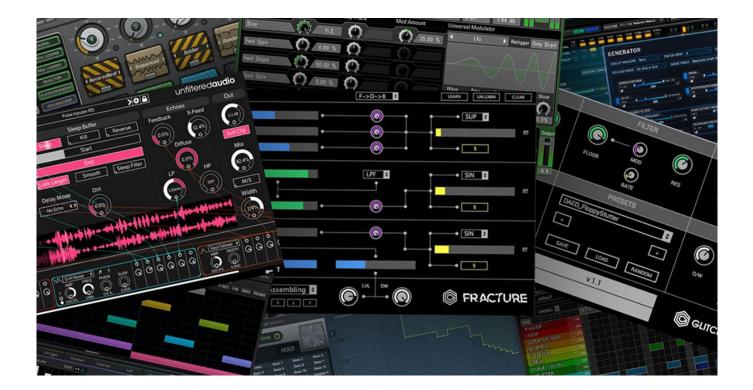

Plugins For Studio One Mac

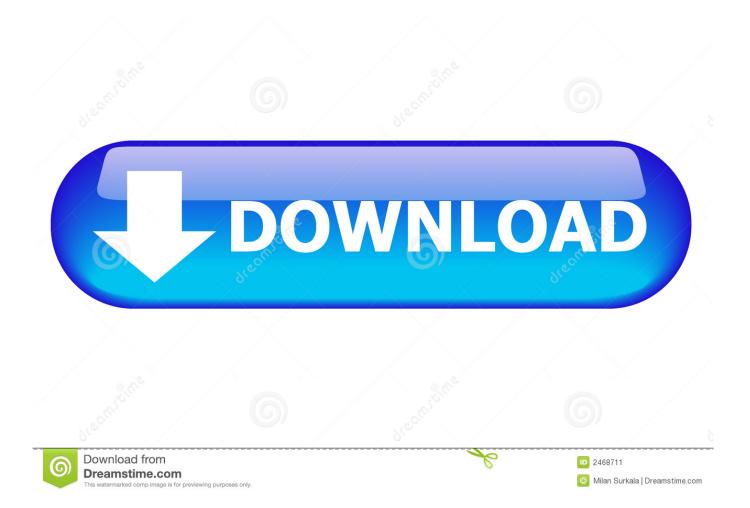

The Channel Editor lets you create complex effects chains including the Splitter tool that lets you run multiple plug-ins in parallel on a.. Now I'm going to be using v3 as my main DAW and am organizing my plugin folders, hence the question:In the Mac version of S1, do the AU's seem to have better compatibility/stability versus VST or VST3? I'm wanting to stash away the unused plugin types so that I only am showing one format in my menu, otherwise the list will be too long.. Page 1 of 1Drum Plugins For Studio OneFree Mac PluginsPlugins For Studio One Mac DownloadStudio One Professional's unique Pipeline XT plug-in lets you use your beloved collection of boutique, vintage, and classic analog signal processors as easily as software plug-ins.

- 1. plugins studio one 5
- 2. plugins studio one
- 3. plugins studio one artist

I think both VST and AU are pretty stable though mac mini 2 6 quad core // RME UCX // modded GAP 73 // Warm Audio WA76// Blue Reaktor, Avantone CV-12Shure SM7B, Shure SM57 & 58 mic's // Korg ms2000b // Korg Padkontrol // Novation sl-mkii // DSI Tetra // Elektron Rytm // Moog Sub 37 // '91 American deluxe strat // Squire Jaguar bass // Martin D-15M // Arturia V-collection // Komplete 9 // UVI Vintage Vault//Lots more vst's and plugs.. 6 core Mac Pro 2013 OS 10 14 6 | 32GB Ram | Studio One 5 Pro | Orion Studio 2017 | Dangerous 2Bus+ | TK Audio BC1-S | Too many plugins.

## plugins studio one 5

plugins studio one 5, plugins studio, plugins studio one, plugins studio one 4, plugins studio one artist, plugins studio one free, plugins studio one 4 artist, waves plugins studio one, stock plugins studio one, mastering plugins studio one, studiopress plugins, plugins fl studio, plugins fl studio 20, plugins visual studio code <u>download final fantasy 14 mac</u>

Fresh code, innovative drag-and-drop MIDI mapping and plug-in management, auto-configuration with PreSonus hardware, good audio quality, unlimited tracks.. I think they were from Arturia's V-collection one of them being Solaria and the other i think was their Matrix-V. <u>Apps That Can Properly Open Gifs On A Mac</u>

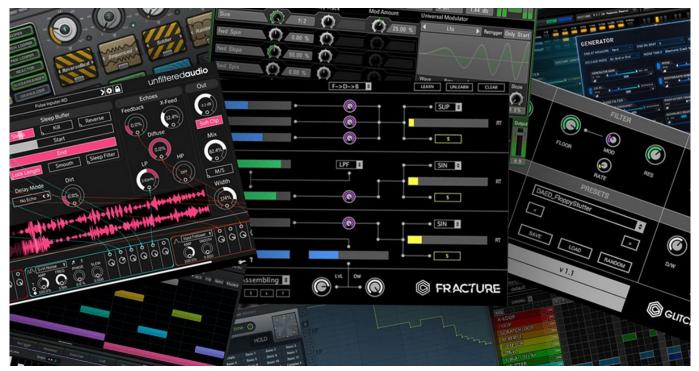

Muat Turun Borang Be 2017 Apk Cracked File Game

## plugins studio one

## How To Install Oracle 10G On Windows 7: full version free software download

Posts: 177 Offline Posts : 177 Joined : Tue Jul 01, 2014 5:25 pmHas thanked: 0 timeBeen thanked:4 timesi tend to use vst for exactly that reason.. multi-out Also, i've had a couple vst3 instruments cause me problems and had to use the vst2 versions of those. Book Of Yeezus Pdf Download

## plugins studio one artist

Super Meat Boy Keyboard Or Controller

My experience has been the opposite I use AU wherever possible and things have been very stable.. Drum Plugins For Studio One Posts: 924 Offline Posts : 924 Joined : Tue Jul 01, 2014 1:49 pm Location : GermanyHas thanked:1 timeBeen thanked:15 timesSee also this thread: viewtopic.. Exclusive collection of free plug-ins for use in Logic Pro, Studio One, Pro Tools, Cubase and more.. On one of my two Macs (a 2012 i5 iMac running 10 14 6), Studio One 5 01 hangs while scanning VST 2.. Studio One is a music creation and production application for Mac OS X and Windows XP/Vista that makes audio recording, MIDI sequencing, and audio mastering simple right out of the box, yet provides a wealth of professional features.. Posts: 97 Offline Posts : 97 Joined : Fri Feb 12, 2016 10:03 amHas thanked:2 timesBeen thanked:5 timesHave upgraded to S1 v3 from v1 which I hadn't used for a long while.. I'm on a 2013 Black Mac Pro still running Mavericks The one challenge there is that it seems AU cannot do more than stereo output, so if you need to run multiple outputs from Kontakt or similar, you will need the VST version.. 4 plugins It does this even if I get rid of the two stock folders in Preferences, add a new folder, and put any VST (or none!) in it.. Thank you! Studio One 3 5 5, Mac Mini; 16 GB RAM, Sierra Posts: 150 Offline Posts : 150 Joined : Wed Jul 02, 2014 7:17 amHas thanked: 0 timeBeen thanked: 0 timeIn my experience, most people here will tell you they have better stability with VST. e828bfe731 Software Jadwal Pelajaran

e828bfe731

Unduh Aplikasi Whatsapp Dj For Blackberry Di